Kooboodle Crack Free PC/Windows

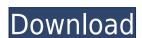

### **Kooboodle X64**

Kooboodle Product Key is a secure photo and videos sharing site. Share photos and videos with friends and family. - Share photos with friends and family - Discover the latest photos - Search photos and videos by tags, location, upload date, and more - Create photo albums - Sort photos by date - Find new photos in the Explore tab - Add comments to photos and videos - Copy photos to your device - Send photos via email and Facebook - Backup photos to the cloud - Send photos to a friend on Facebook - And more! For more information, visit www.Kooboodle Full Crack.com. Chinmoy Kanjilal This a good and nice application. I use it and it works. Suresh Superb App Apple4Ever This app is the best for backup your pics on firebase. But when I switched it off, the photos from my device have been removed. Hope the admin update this issue.Q: How can I determine when ES2015/ES6 feature detection is enabled? I'm making the transition from a browser-based client-side application that only supports IE11 to a full-blown, modern, web-oriented client. I have a ton of code that uses ES2015/ES6 features. I've gone into my project's package.json file, and added a new line like this: "browser": { "react": "react": "react": "react-dom": "react-dom"; "react-dom"; "res6-collections": "es6-collections": "es6-collect

## **Kooboodle Crack+ Patch With Serial Key [Updated]**

[more info about Kooboodle] Download Kooboodle 1.0 from ApkPure.Net video download site for android, Mac and Windows device. video and audio files to mp3-3gp in a standard play. Why should you choose to work with us? - The development team have a lot of experience in Android apps and games development. - We have a dedicated technical support team. - Strict quality control and control on the platform your app will be available. - The first is a small project, which will only help you to learn how to develop an application. - The second project includes an interactive map, so as your app in the Google Play and apple stores. - The third project covers is a web-based game of betting on real time events. - The fourth project is an unique app for collecting user data and their statistics. - Fifth project is an android-app, your business needs an additional addition. - And sixth project is about a business, you have a whole new road. The current project will only be available for USA, Canada and Australia. Work on the project at the first stage, and then give your decision. If you are interested in working with us on your project, you may contact us: support@appsduall.com or support@appsduall.com or support@appsduall.com or support@appsduall.com or support@appsduall.com or support@appsduall.com or your attention! Introducing "Mokumokum" - Designed to be simple yet fun and addicting, this is not just a game - it's an experience. Enjoy the latest in mobile games with the new Google Play Games integration. \*Discover and compete with the World!\* \*Chat with other players\* \*Challenge friends and see who has the best record!\* \*Bring the World to your smartphone!\* The World is your playground, experience the unique game play of Mokumokum now. Play alone or with a friend! - Spectator mode: see a leaderboard that shows your friends' best score! - Competitive mode: see the top scorers and challenge yourself! - Create a team or an arena: - Up to four players can compete in the same game! - Customize your friends' teams: - Compare

## **Kooboodle 2022**

Kooboodle is a secure image backup and sharing app that allows you to safely backup and share your favorite images. If you have a Kooboodle account, you can use the application as a private online photo album and exchange photos with your friends. Kooboodle can also help you find and exchange pictures with other users who use Kooboodle. The Kooboodle app is designed to be easy-to-use, yet powerful, and can be used on any device with a browser and a supported operating system. Please note that you must manually connect your device to the internet to use Kooboodle. Kooboodle automatically detects when you are connected to the internet and displays a "Connect to Kooboodle" popup. Using the "Initiate Kooboodle Sync" option from the Kooboodle connect to Kooboodle settings. For devices with cellular connectivity and when Kooboodle is not yet connected to Kooboodle, please connect to Wi-Fi. App ChangeLog - New public activity feed - Updated UI - Bug fixes App Screens Permissions requires following permission. USE\_AMAZON\_DASHBOARD android.permission. ACCESS\_NETWORK\_STATE android.permission.ACCESS\_NETWORK\_STATE android.permission.NECESS\_NETWORK\_STATE android.permission.WRITE\_EXTERNAL\_STORAGE com.amazon.inapp.messaging.permission.RECEIVE com.amazon.inapp.messaging.permission.RECEIVE com.amazon.inapp.messaging.permission.RECEIVE com.android.vending.BILLING com.google.android.c2dm.permission.RECEIVE com.google.android.hardware.screen.portrait android.hardware.screen.portrait android.hardware.screen.portra

https://jemi.so/the-darkness-2-crack-top-multiplayer-games https://techplanet.today/post/darkspore-offline-crack-torrent-work https://techplanet.today/post/algonaut-atlas-v143-win-x64-vsti-vst3-aax-r2r https://tealfeed.com/hd-online-player-download-full-movie-tust3 https://techplanet.today/post/lazybot-335-top

#### What's New in the?

The ultimate backup and sharing platform for photo collections With Kooboodle, you can easily protect, backup and share your pictures in one place. Find your photos. The intuitive and intuitive and and access the secure and and access the secure and and access and very and access the secure and access and very uncertained. So because and secure and secure and secure and secure and secure and secure and secure and secure and secure and and secure and access and very intended and secure and secure and secure and access and secure and secure and secure and secure and access and secure and secure and secure and access and secure and access and secure and secure and access and secure and secure and secure and access and secure and access and secure and secure and access and secure and access and secure and access and secure and access and secure and secure and access and secure and access a

## **System Requirements For Kooboodle:**

Memory: 16GB OS: Windows 10 Processor: Intel Core i5-8400 Graphics: Nvidia GTX 1080 / AMD R9-FGS Hard Drive: 100GB Like many games, Spelunky takes a ton of resources to run, so you'll need to ensure that you have all the requirements in place before you can get started. And as always, we recommend that you update your computer before playing, as this will allow the game to take advantage of any improvements and fixes that have been made. You may have to make

# Related links:

http://alghadeer.net/wp-content/uploads/2022/12/clauelde.pdf

https://maithai-massage.cz/wp-content/uploads/2022/12/AV-RingtoneMAX-Patch-With-Serial-Key-For-PC-Updated-2022.pdf

https://elwassitemdiq.com/mytv-crack-serial-number-full-torrent-download/

http://www.hacibektasdernegi.com/wp-content/uploads/gussari.pdf

https://catalinaislandseaplane.com/wp-content/uploads/2022/12/DVDFab-Downloader-Crack-Activator-Free-X64-Latest2022.pdf
https://undergroundstudio.it/wp-content/uploads/2022/12/Monomate-Crack.pdf
https://www.mein-hechtsheim.de/advert/blazingtools-instant-source-crack-patch-with-serial-key-2022-new/
https://knowthycountry.com/wp-content/uploads/2022/12/wethfarr.pdf

https://www.psygo.it/wp-content/uploads/2022/12/talreeb.pdf
https://thebluedispatch.com/wp-content/uploads/2022/12/Convert\_MP4\_To\_MP3\_Crack\_\_\_Full\_Version\_MacWin\_April2022.pdf